## Présentation Activités TOUT En Excel

Être l'entreprise leader de la formation professionnelle axée sur la pratique en Afrique.

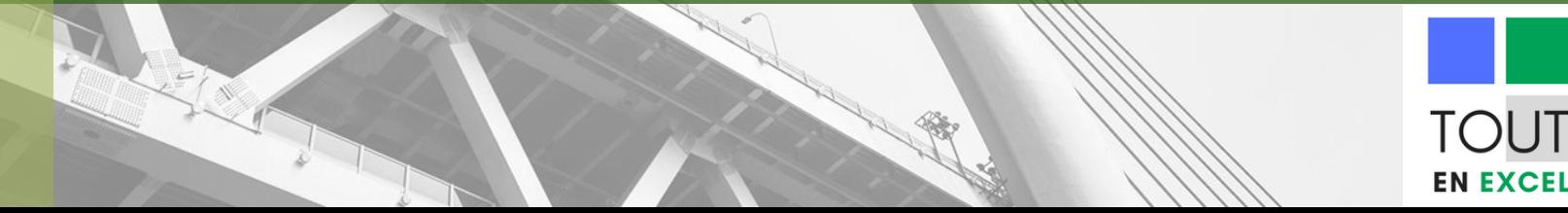

## **NOTRE** MISSION

**Améliorer les performances des professionnels grâce à une maitrise des Outils Informatiques.**

**TOUT EN Excel** est un Cabinet de Consultants/Formateurs certifiés MOS Expert par Microsoft qui désirent mettre leur compétences au service des professionnels Africains en vue d'améliorer leur performance et ainsi contribuer au développement du continent.

## 6 BONNES RAISONS DE SE FORMER EN EXCEL :

La connaissance des outils bureautiques est aujourd'hui une nécessité pour toute personne devant travailler en entreprise. La non-maîtrise d'un logiciel de présentation ou d'un tableur peut s'avérer être un véritable handicap dans votre parcours professionnel. De nos jours, le tableur qui s'est imposé dans la quasi-totalité des entreprises est le logiciel de traitement de données Excel. En effet, cet outil constitue une aide précieuse et le maîtriser vous accorde des avantages en termes de gain de temps, d'organisation, d'efficacité, etc. Voici présentées 6 des raisons pour lesquelles la maîtrise d'Excel est indispensable aujourd'hui.

- ❑ Augmenter votre **productivité** Réaliser vos tâches en un **temps record,**
- ❑ Augmenter votre niveau de **créativité,**
- ❑ Acquérir vos premières bases en **programmation,**
- ❑ Aiguiser votre **compréhension et analyse** des données,
- ❑ Créer des présentations et tableaux de bord **percutants,**
- ❑ Augmenter vos chance d'employabilité et votre **valeur marchande**.

## Formation en Excel (Présentiel)

**Vous souhaitez aquerrir où accroite vos connaissance sur ce merveilleurx outil qu'est Microsoft Excel ? TOUT En Excel vous donne un programme de choix. Selon votre niveau, profitez d'une formation dynamique + suivi après formation.**

**Ce programme se divise en trois (03) différents niveaux de formation.**

## **Débutant**

**En 12 heures de formation**

**Vous ne savez rien de ce logiciel en particulier ? Alors ce niveau est fait pour vous… Aquerez l'essentiel sur ce tableur, de quoi y travailler aisement.**

**En 16 heures de formation**

**Vous avez déjà une bonne connaissance des bases et vous souhaitez en apprendre plus ? Alors faites le choix du PRO et gagner en efficacité et en efficience.**

### **Pro Avancé**

**En 16 heures de formation**

**Vous avez l'habitude de travailler sur Excel, mais êtes limité dans certaines taches complexes ? Maitriser l'environnement Avancé d'Excel et soyez au même titre qu'un Expert.**

## **PROGRAMME GENERAL NIVEAU DEBUTANT**

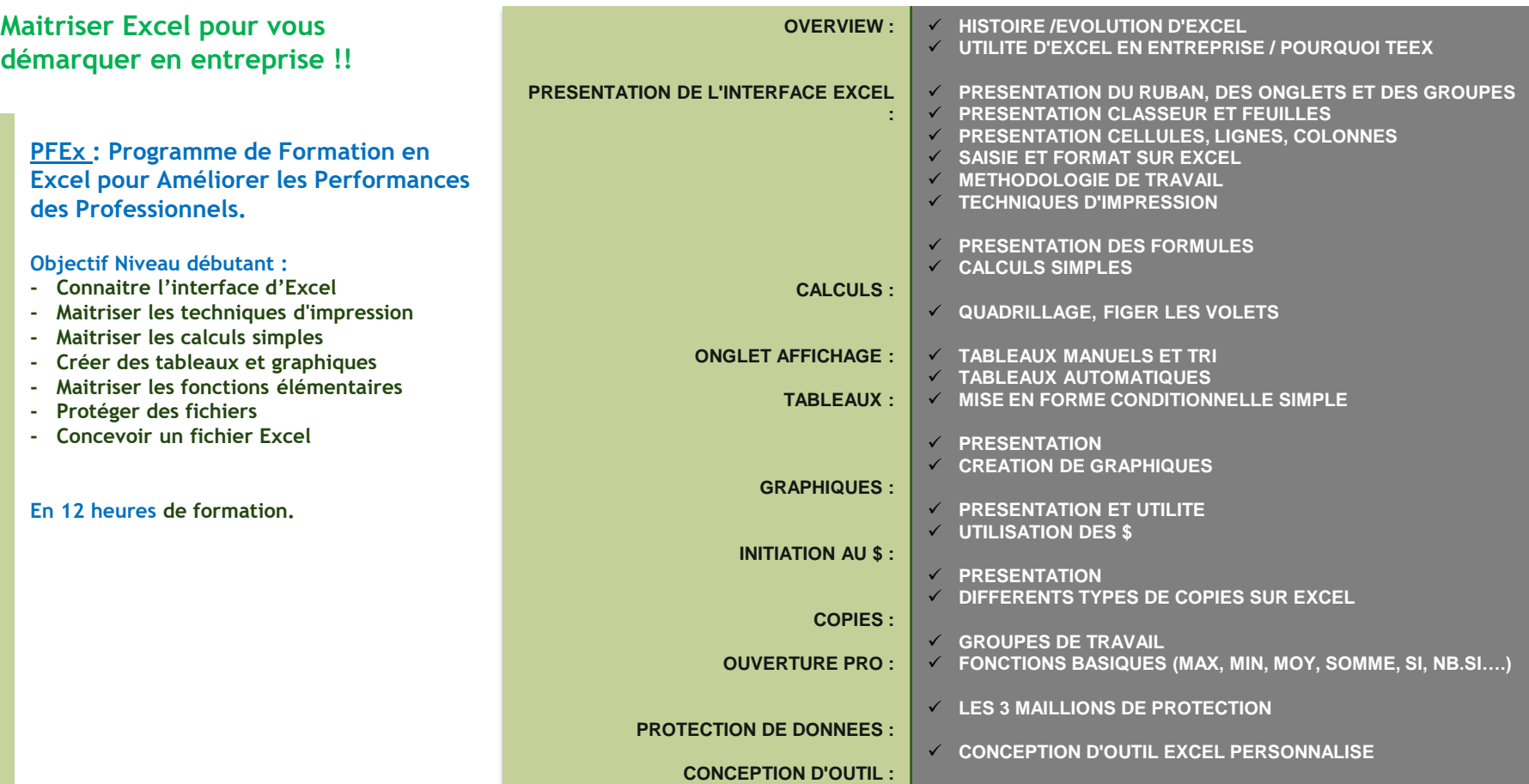

## **PROGRAMME GENERAL NIVEAU PRO**

**Maitriser Excel pour vous démarquer en entreprise !!**

**PFEx : Programme de Formation en Excel pour Améliorer les Performances des Professionnels.**

#### **Objectif Niveau PRO :**

- **- Maitriser les fonctions indispensables**
- **- Créer des tableaux avec mise en forme conditionnelle**
- **- Créer des graphiques en série**
- **- Maitriser les tris et les filtres avancés**
- **- Comprendre les erreurs et raccourcis**
- **- Maitriser la fonction valeur cible et utiliser des liens hypertextes**
- **- Comprendre l'utilité des macros**

#### **En 16 heures de formation.**

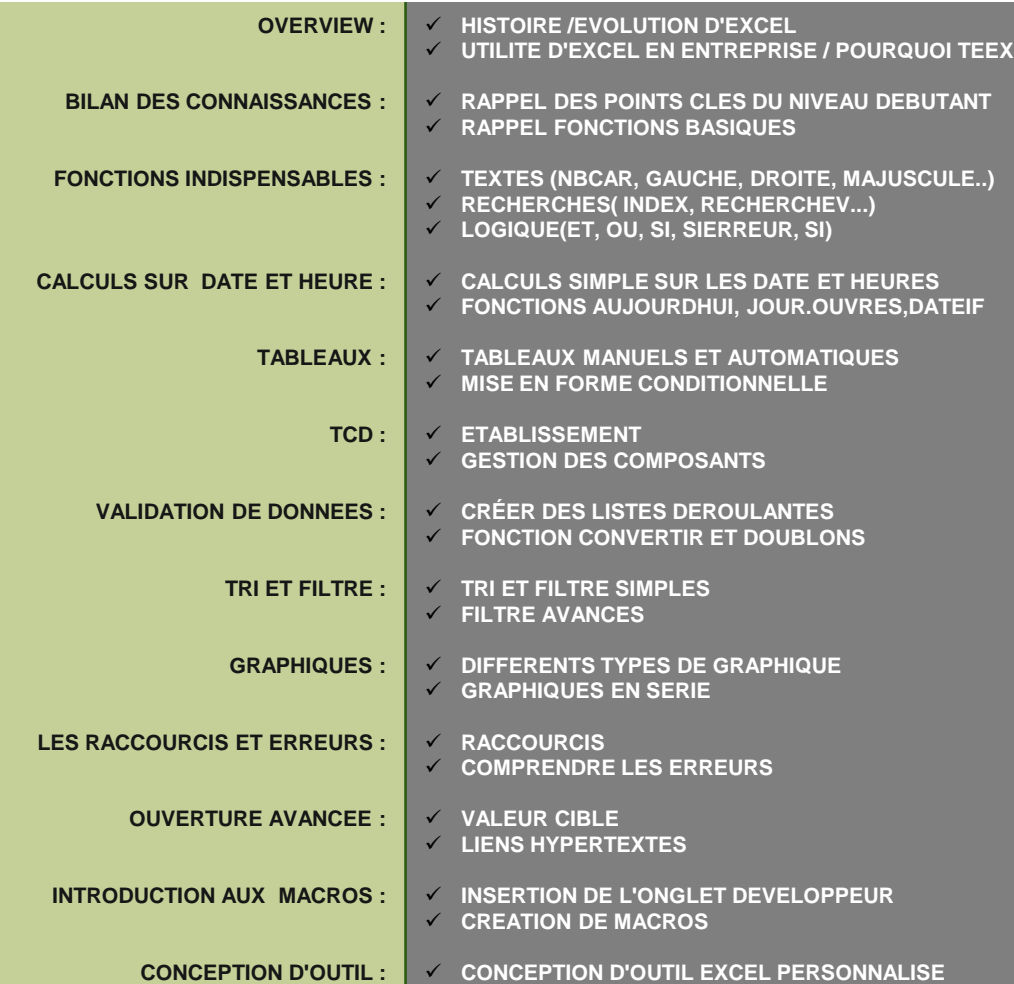

## **PROGRAMME GENERAL NIVEAU AVANCÉ**

#### **Maitriser Excel pour vous démarquer en entreprise !!**

**PFEx : Programme de Formation en Excel pour Améliorer les Performances des Professionnels.**

#### **Objectif Niveau AVANCE :**

- **- Maitriser les fonctions avancées**
- **- Créer des tableaux dynamiques : segment, sous-totaux…**
- **- Créer des graphiques en série, combinés, Sparkline et croisés dynamiques**
- **- Approfondir les Tableaux croisés dynamiques : segment, chronologie**
- **- Connaitre les Fonctions de Base de Données**
- **- Comprendre la Gestion des noms, Importation et liaisons sur Excel**
- **- Maitriser le complément Solver**
- **- Utiliser les liens hypertextes et les macros.**

**En 16 heures de formation.**

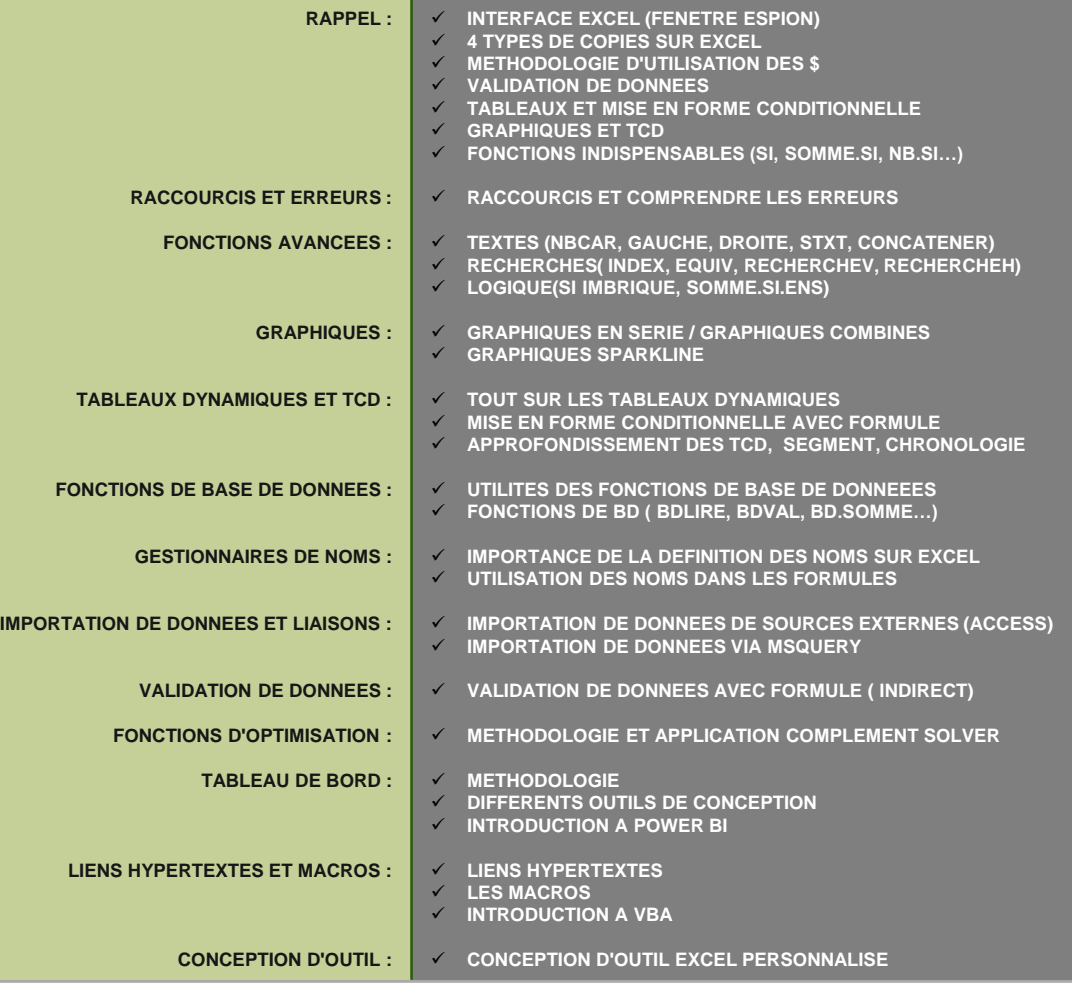

## FORMATION SUR SUPPORTS NUMERIQUES

Notre structure s'adapte à toute évantualité. Sachant qu'il n'est pas toujours possible de faire une formation en présentiel par manque de temps, nous vous offrons une formation dynamique et agile en Excel. Tous nos cours convertis en videos + supports Excel sur clé USB ou sur Google Drive pour apprendre partout et quand vous voulez. Vous êtes aussi suivi tout le long de votre auto-formation via WhatsApp.

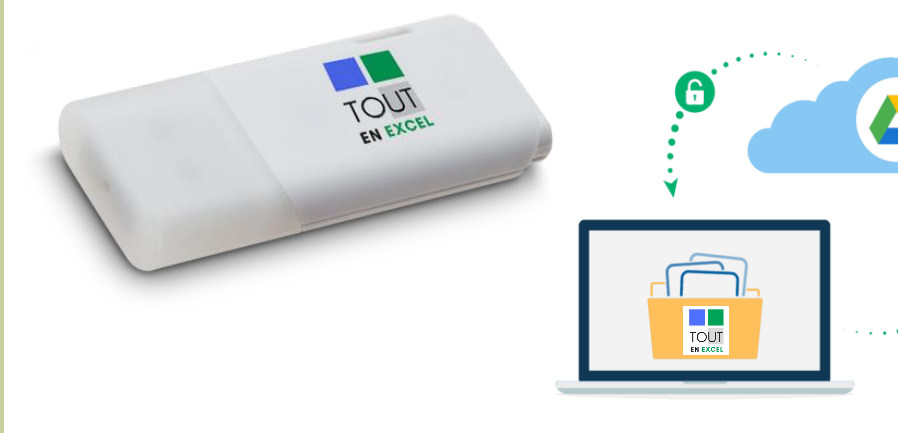

#### **Formation en Ligne Niveau Débutant**

#### **Formation en Ligne Niveau Débutant à Pro**

#### **Formation en Ligne Niveau Débutant à Avancé**

*Les livraisons de nos formations sur clés Excel sont gratuites à Abidjan.*

*Nous offrons 2h de formation en présentiel après avoir complété les formations en ligne.*

## POURQUOI UNE **CERTIFICATION** MICROSOFT ?

**Une certification** Microsoft permet de prouver un niveau de compétences adapté aux besoins du marché, reconnu et respecté par les employeurs. La certification vise à reconnaître les personnes qui possèdent des connaissances, des aptitudes ou des compétences déjà établies. Ainsi, une certification MOS Excel viendra attester et crédibiliser vos compétences a l'international.

## CERTIFICATION MICROSOFT OFFICE SPECIALIST MOS EXCEL

Nous avons aussi pensé a crédibiliser vos compétences en Excel. La Certification donne plus de poids à votre Curriculum Vitae. Nous vous préparons au Professionnalisme.

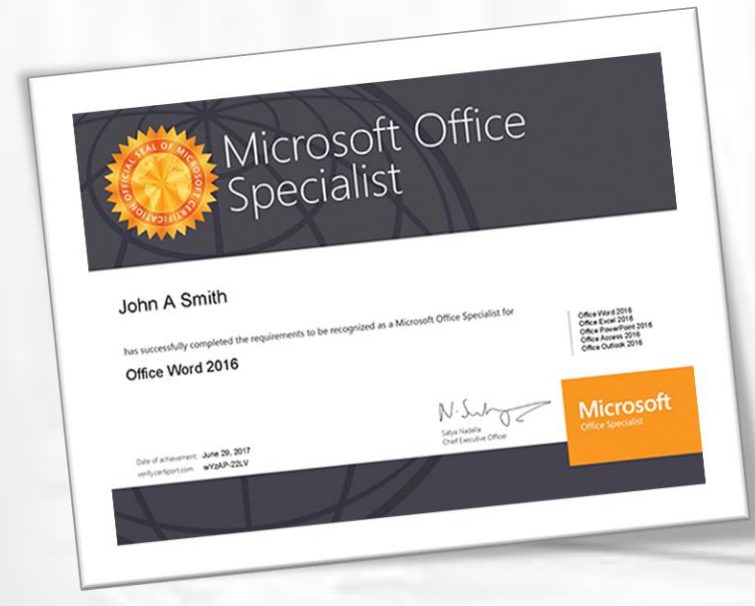

#### CERTIFICATION MOS Excel

#### En 16 h de préparation

12 heures de cours 4 heures pour les examens blanc

**100% d'admis en 2021**

## **PROGRAMME PREPARATION A LA CERTIFICATION MOS EXCEL**

#### **Créer et gérer des feuilles de calcul et des classeurs (30-35 %)**

- **Créer des feuilles de calcul et des classeurs**
- **Créer un classeur, importer des données à partir d'un fichier texte délimité, ajouter une feuille de calcul à un classeur existant, copier et déplacer une feuille de calcul**
- **Naviguer dans les feuilles de calcul et les classeurs**
- **Rechercher des données dans un classeur, accéder à un élément de cellule, de plage ou de classeur nommé ; insérer et supprimer des liens hypertexte**
- **Formater des feuilles de calcul et des classeurs**

• **Modifier la couleur de l'onglet de feuille de calcul, renommer une feuille de calcul, modifier l'ordre de travail, modifier la mise en page, insérer et supprimer des colonnes ou des lignes, modifier les thèmes de classeur, ajuster la hauteur et la largeur des colonnes** 

• **Personnaliser les options et les vues pour les feuilles de calcul et les classeurs** 

• **Masquer ou afficher les feuilles de calcul, masquer ou afficher les colonnes et les lignes, personnaliser la barre d'outils Accès rapide, modifier les vues du classeur, modifier les vues de fenêtre, modifier les propriétés du document, modifier le grossissement à l'aide des outils de zoom** 

- **Configurer des feuilles de calcul et des classeurs pour la distribution**
- **Définir une zone d'impression, enregistrer des classeurs dans d'autres formats, imprimer tout ou partie d'un classeur, définir la mise à l'échelle, afficher les titres de ligne et de colonne répétés sur des feuilles de calcul multipages, inspecter un classeur pour rechercher des propriétés cachées ou des informations personnelles, inspecter un classeur pour des problèmes de compatibilité**

#### **Gérer les cellules et les plages de données (15-20 %)**

• **Insérer des données dans des cellules et des plages** 

• **Remplacer les données couper, copier ou coller des données ; coller des données en utilisant des options de collage spéciales ; remplir les cellules en utilisant le remplissage automatique ; insérer et supprimer des cellules** 

• **Formater des cellules et des plages** 

• **Fusionner des cellules, modifier l'alignement et l'indentation des cellules, formater des cellules à l'aide de l'outil Reproduire le format, placer du texte dans des cellules, appliquer des formats numériques, appliquer des formats de cellule, appliquer des styles de cellule** 

• **Résumer et organiser les données**

## **PROGRAMME PREPARATION A LA CERTIFICATION MOS EXCEL**

• **Insérer des sparklines, définir des données, insérer des sous-totaux, appliquer une mise en forme conditionnelle** 

#### **Créer des tables (15-20 %)**

- **Création et gestion des tables**
- **Créer un tableau Excel à partir d'une plage de cellules, convertir un tableau en une plage de cellules, ajouter ou supprimer des lignes et des colonnes de table**
- **Gérer les styles et les options de table**
- **Appliquer des styles aux tables, configurer les options de style de tableau, insérer des lignes totales Filtrer et trier une table**
- **Filtrer les enregistrements, trier les données par plusieurs colonnes, modifier l'ordre de tri, supprimer les enregistrements en double**

#### **Effectuer des opérations avec des formules et des fonctions (10-15 %)**

- **Résumer les données en utilisant des fonctions**
- **Insérer des références, effectuer des calculs à l'aide de la fonction SUM, effectuer des calculs à l'aide des fonctions MIN et MAX, effectuer des calculs à l'aide de la fonction COUNT, effectuer des calculs à l'aide de la fonction AVERAGE**
- **Effectuer des opérations conditionnelles en utilisant des fonctions**
- **Effectuer des opérations logiques à l'aide de la fonction IF, effectuer des opérations logiques à l'aide de la fonction SUMIF, effectuer des opérations logiques à l'aide de la fonction AVERAGEIF, effectuer des opérations statistiques à l'aide de la fonction COUNTIF**
- **Formater et modifier du texte en utilisant des fonctions**

• **Mettre en forme le texte en utilisant les fonctions RIGHT, LEFT et MID ; formater le texte en utilisant les fonctions UPPER, LOWER et PROPER ; formater le texte en utilisant la fonction CONCATENER** 

#### **Créer des graphiques et des objets (15-20 %)**

- **Créer des graphiques**
- **Créer un nouveau graphique, ajouter des séries de données supplémentaires, basculer entre les lignes et les colonnes dans les données source, analyser les données à l'aide de l'analyse rapide**
- **Mettre en forme des éléments graphiques**
- **Redimensionner des graphiques, ajouter et modifier des éléments de graphique, appliquer des mises en page de graphique et des styles, déplacer des graphiques vers une feuille de graphique**
- **Insérer et formater des objets**
- **Insérer des zones de texte et des formes, insérer des images, modifier les propriétés d'objet, ajouter un texte alternatif aux objets pour l'accessibilité.**

## CERTIFICATION MOS EXCEL EXPERT

Pour les Experts, un niveau bien supérieur... Franchissez un autre pallier et devenez incontournable en entreprise.

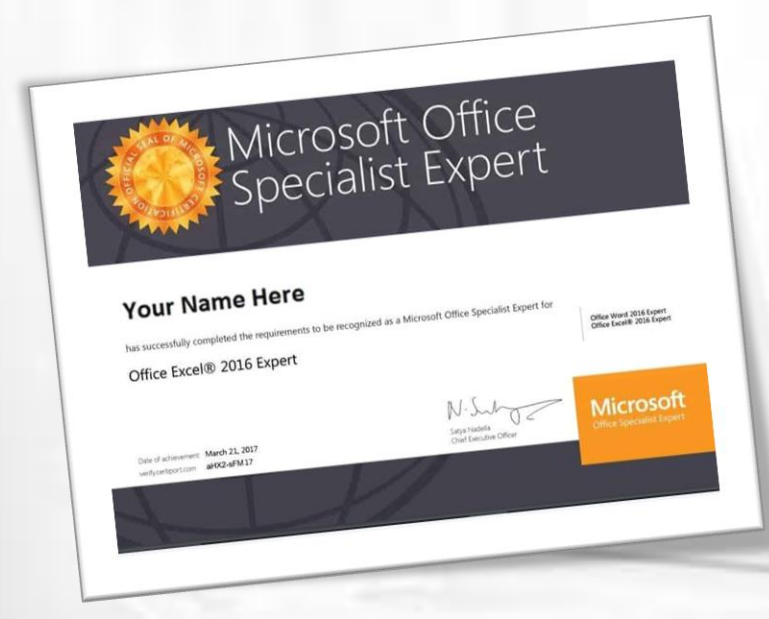

#### CERTIFICATION MOS EXCEL EXPERT

#### En 20 heures de formation

16 heures de cours 4 heures pour les examens blanc

**100% d'admis en 2021**

## **PROGRAMME EXCEL MOS EXCEL EXPERT**

**Gérer les options et les paramètres du classeur (10-15 %)** 

#### • **Gérer les classeurs**

• **Enregistrer un classeur en tant que modèle, copier des macros entre des classeurs, référencer des données dans un autre classeur, référencer des données à l'aide de références structurées, activer des macros dans un classeur, afficher des onglets de ruban masqués** 

• **Gérer l'examen des classeurs** 

• **Restreindre la modification, protéger une feuille de calcul, configurer les options de calcul des formules, protéger la structure du classeur, gérer les versions des classeurs, chiffrer un classeur avec un mot de passe** 

**Appliquer des formats et des mises en page de données personnalisés (20-25 %)** 

- **Appliquer des formats de données personnalisés et validation**
- **Créer des formats de nombres personnalisés, remplir des cellules à l'aide des options de remplissage avancées, configurer la validation des données**
- **Appliquer la mise en forme conditionnelle avancée et le filtrage**
- **Créer des règles de mise en forme conditionnelles personnalisées, créer des règles de mise en forme conditionnelle qui utilisent des formules, gérer des règles de mise en forme conditionnelle**
- **Créer et modifier des éléments de classeur personnalisés**

• **Créer des formats de couleurs personnalisés, créer et modifier des styles de cellule, créer et modifier des thèmes personnalisés, créer et modifier des macros simples, insérer et configurer des contrôles de formulaire** 

• **Préparer un classeur pour l'internationalisation** 

• **Afficher les données dans plusieurs formats internationaux, appliquer des formats de devise internationaux, gérer plusieurs options pour les polices + Corps de texte et + En-tête** 

#### **Créer des formules avancées (35-40 %)**

• **Appliquer des fonctions dans les formules** 

• **Effectuer des opérations logiques en utilisant les fonctions AND, OR et NOT ; effectuer des opérations logiques en utilisant des fonctions imbriquées ; effectuer des opérations statistiques à l'aide des fonctions SUMIFS, AVERAGEIFS et COUNTIFS** 

## **PROGRAMME EXCEL MOS EXPERT**

• **Rechercher des données en utilisant des fonctions** 

• **Rechercher des données à l'aide de la fonction VLOOKUP, rechercher des données à l'aide de la fonction HLOOKUP, rechercher des données à l'aide de la fonction MATCH, rechercher des données à l'aide de la fonction INDEX** 

- **Appliquer les fonctions de date et d'heure avancées**
- **Référencez la date et l'heure en utilisant les fonctions NOW et TODAY, sérialiser les numéros en utilisant les fonctions de date et d'heure**
- **Effectuer l'analyse des données et business intelligence**

• **Référencer la date et l'heure en utilisant les fonctions NOW et TODAY ; importer, transformer, combiner, afficher et se connecter aux données ; consolider les données ; effectuer une analyse de simulation en utilisant Goal Seek et Scenario Manager ; utiliser des fonctions de cube pour extraire des données du modèle de données Excel ; calculer les données en utilisant des fonctions financières** • **Résoudre les problèmes de formules** 

• **Tracer la priorité et la dépendance, surveiller les cellules et les formules en utilisant la fenêtre de surveillance, valider les formules en utilisant des règles de vérification des erreurs, évaluer les formules** 

• **Définir des plages et des objets nommés** 

• **Nommer des cellules, des plages de données, des tables, gérer les plages et objets nommés** 

**Créer des graphiques et des tables avancés (25-30 %)** 

- **Créer des graphiques avancés**
- **Ajouter des lignes de tendance aux graphiques, créer des graphiques à deux axes, enregistrer un graphique en tant que modèle**
- **Création et gestion des PivotTables**

• **Créer des PivotTables, modifier les sélections de champs et les options, créer des segments, regrouper des données de PivotTables, référencer des données dans un PivotTables à l'aide de la fonction GETPIVOTDATA, ajouter des champs calculés, mettre en forme des données** 

• **Création et gestion des PivotCharts** 

• **Créer des PivotCharts, manipuler des options dans des PivotCharts existants, appliquer des styles à des PivotCharts, explorer en détail dans des détails de PivotChart**

## DU NOUVEAU CONTENU AVEC LE PACK (WORD, EXCEL & POWERPOINT)

En plus, nous proposons une formation Bureautique, sur Word, Excel et PowerPoint. Une formation de qualité, tout ce qu'il vous faut pour une maitrise parfaite de ces logiciels…

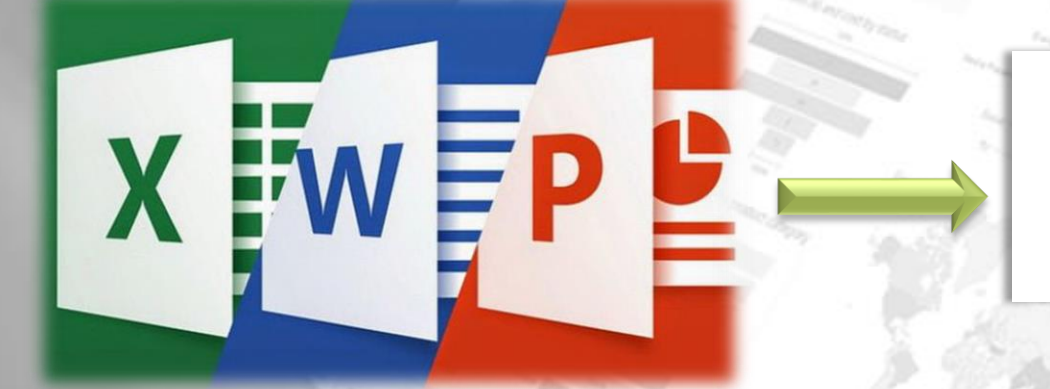

FORMATION PACK TRILOGIE OFFICE Niveau Débutant à Avancé

## **PROGRAMME DE FORMATION WORD Maitriser Word pour un traitement**

#### **Créer et gérer des documents (25 à 30 %)**

• **Créer un document Créer un document vierge, créer un document vierge à l'aide d'un modèle, ouvrir un PDF dans Word pour l'éditer, insérer du texte à partir d'un fichier ou d'une source externe** 

• **Navigation dans un document Rechercher du texte, insérer des hyperliens, créer des signets, se déplacer vers un emplacement spécifique ou un objet dans un document** 

• Formatage d'un document | Modifier la mise en page, appliquer des thèmes de document, appliquer des ensembles de styles de document, insérer des en**têtes et des pieds de page, insérer des numéros de page, mettre en forme des éléments de fond de page** 

• **Personnalisation des options et des vues pour les documents Modifier les vues de document, personnaliser les vues à l'aide des paramètres de zoom, personnaliser la barre d'outils Accès rapide, diviser la fenêtre, ajouter des propriétés au document, afficher ou masquer les symboles de mise en forme** 

• **Imprimer et enregistrer des documents Modifier les paramètres d'impression, enregistrer des documents dans d'autres formats de fichier, imprimer tout ou une partie d'un document, inspecter un document pour rechercher des propriétés cachées ou des informations personnelles, inspecter un document pour rechercher des problèmes d'accessibilité, inspecter un document pour rechercher des problèmes de compatibilité** 

#### **Formater un texte, des paragraphes et des sections (25 à 30 %)**

• **Insérer du texte et des paragraphes Trouver et remplacer du texte, couper, copier et coller du texte, remplacer du texte en utilisant la correction automatique, insérer des caractères spéciaux** 

• **Formatage de texte et de paragraphes Appliquer la mise en forme des polices, appliquer la mise en forme à l'aide de l'outil Reproduire la mise en forme, définir l'espacement et l'indentation des lignes et des paragraphes, effacer la mise en forme, appliquer une couleur de surbrillance de texte aux sélections de texte, appliquer des styles intégrés au texte, modifier le texte en WordArt**

• Organiser et regrouper du texte et des paragraphes | Mettre en forme le texte dans plusieurs colonnes, insérer des sauts de page, de section ou de colonne, **modifier les options de configuration de la page pour une section**

## **PROGRAMME DE FORMATION WORD**

#### **Créer des tableaux et des listes (20 à 25 %)**

• **Création d'un tableau Convertir du texte en tableaux, convertir des tableaux en texte, créer un tableau en spécifiant des lignes et des colonnes, appliquer des styles de tableau** 

• Modification d'un tableau ) Trier les données du tableau, configurer les marges et l'espacement des cellules, fusionner et diviser des cellules, **redimensionner des tableaux, des lignes et des colonnes, fractionner des tableaux, configurer un en-tête de ligne répété** 

• Créer et modifier une liste *s* Créer une liste numérotée ou à puces, modifier les caractères à puces ou les formats numériques pour un niveau de liste, **définir un format de puce ou de chiffre personnalisé, augmenter ou réduire les niveaux de liste, redémarrer ou continuer la numérotation, définir la valeur du chiffre de départ** 

#### **Créer et gérer des références (5 à 10 %)**

• Créer et gérer des marqueurs de référence ] Insérer des notes de bas de page et des notes de fin de document, modifier les propriétés de note de bas de **page et de note de fin de document, créer des sources de citations bibliographiques, modifier des sources de citations bibliographiques, insérer des citations pour des bibliographies, insérer des légendes de chiffres et de tableaux, modifier les propriétés de légende** 

• **Créer et gérer des références simples Insérer une table des matières standard, mettre à jour une table des matières, insérer une page de couverture** 

#### **Insérer et mettre en forme des éléments graphiques (20 à 25 %)**

• **Insérer des éléments graphiques Insérer des formes, insérer des images, insérer une capture d'écran, insérer des zones de texte** 

• **Mettre en forme des éléments graphiques Appliquer des effets artistiques, appliquer des effets d'image, supprimer des arrière-plans d'image, formater des objets, appliquer un style d'image, ajuster la taille du texte autour des objets, positionner des objets, ajouter un texte alternatif aux objets pour plus d'accessibilité** 

• **Insérer et formater des graphiques SmartArt Créer un graphique SmartArt, mettre en forme un graphique SmartArt, modifier le contenu graphique SmartArt**

## **PROGRAMME DE FORMATION POWERPOINT Maitriser Powerpoint et faites des**

#### **Créer et gérer des présentations (30 à 35 %)**

• **Créer une présentation Créer une nouvelle présentation, créer une présentation basée sur un modèle, importer des contours de document Word** 

• **Insérer et formater des diapositives Insérer des dispositions de diapositives spécifiques, dupliquer les diapositives existantes, masquer et afficher des diapositives, supprimer des diapositives, appliquer une disposition de diapositive différente, modifier des arrière-plans de diapositives individuels, insérer des en-têtes de diapositives, des pieds de page et des numéros de page** 

• **Modifier des diapositives, des documents et des notes Modifier le thème ou l'arrière-plan du masque de diapositives, modifier le contenu du masque de diapositives, créer une disposition de diapositives, modifier une disposition de diapositives, modifier le masque de documentation, modifier le masque de notes** 

• **Organiser et grouper des diapositives Créer des sections, modifier l'ordre des diapositives, renommer des sections** 

• Modifier les options de présentation et les vues **)** Modifier la taille de la diapositive, modifier les vues d'une présentation, définir les propriétés du fichier

• **Configurer une présentation pour l'impression Imprimer tout ou une partie d'une présentation, imprimer des pages de notes, imprimer des prospectus, imprimer en couleur, en niveaux de gris ou en noir et blanc** 

• **Configurer et présenter un diaporama Créer des diaporamas personnalisés, configurer les options du diaporama, répéter la synchronisation des diaporamas, présenter un diaporama en utilisant Presenter View**

#### **Insérer et mettre en forme du texte, des formes et des images (20 à 25 %)**

• **Insérer et formater du texte Insérer du texte sur une diapositive, appliquer la mise en forme et des styles au texte, appliquer des styles WordArt au texte, mettre en forme le texte dans plusieurs colonnes, créer des listes à puces et numérotées, insérer des liens hypertexte** 

• **Insérer et formater des formes et des zones de texte Insérer ou remplacer des formes, insérer des zones de texte, redimensionner des formes et des zones de texte, formater des formes et des zones de texte, appliquer des styles à des formes et des zones de texte** 

• **Insérer et formater des images Insérer des images, redimensionner et recadrer des images, appliquer des styles et des effets** 

## **PROGRAMME DE FORMATION POWERPOINT**

• **Organiser et grouper des objets Grouper des objets, aligner des objets, grouper des objets, afficher des outils d'alignement** 

**Insérer des tableaux, des graphiques, SmartArt et des médias (20 à 25 %)** 

• **Insérer et formater des tableaux Créer un tableau, insérer et supprimer des lignes et des colonnes du tableau, appliquer des styles de tableaux, importer un tableau** 

• Insérer et formater des diagrammes *s* Créer un graphique, importer un graphique, modifier le type de graphique, ajouter une légende à un graphique, **modifier le style de graphique d'un graphique** 

• **Insérer et formater des graphiques SmartArt Créer des graphiques SmartArt, convertir des listes en graphiques SmartArt, ajouter des formes aux graphiques SmartArt, réorganiser des formes dans des graphiques SmartArt, changer la couleur des graphiques SmartArt** 

• Insérer et gérer des médias ] Insérer des clips audio et vidéo, configurer les options de lecture multimédia, ajuster la taille de la fenêtre multimédia, **définir le moment de début et de fin de la vidéo, définir les options de synchronisation des médias** 

**Appliquer des transitions et des animations (10 à 15 %)** 

• Appliquer des transitions entre des diapositives | Insérer des transitions entre des diapositives, définir des options pour les effets de transition

• **Animer le contenu des diapositives Appliquer des animations aux objets, appliquer des animations au texte, définir des options d'effets d'animation, définir des chemins d'animation** 

• **Définir le timing pour les transitions et les animations Définir la durée de l'effet de transition, configurer les options de début et de fin de la transition, réorganiser des animations sur une diapositive** 

#### **Gérer plusieurs présentations (5 à 10 %)**

• **Fusionner le contenu de plusieurs présentations Insérer des diapositives d'une autre présentation, comparer deux présentations, insérer des commentaires, réviser des commentaires** • **Finaliser des présentations Protéger une présentation, inspecter une présentation, vérifier une présentation, préserver le contenu d'une présentation, exporter des présentations vers d'autres format**

## **AUTRES FORMATIONS SUR LES OUTILS DE LA SUITE OFFICE A LA DEMANDE**

Nous avons la possibilité de former sur tous les outils du Pack Office. Faites nous part de votre besoin et nous nous ferons le plaisir de l'exaucer.

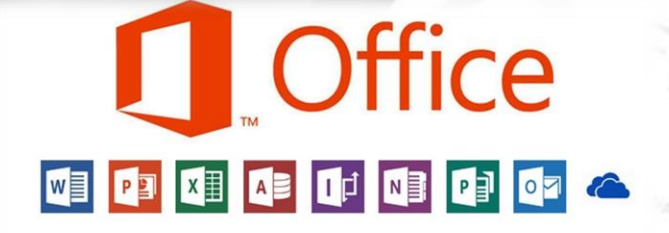

FORMATION OFFICE A LA DEMANDE Niveau Débutant à Avancé

## **CONCEPTION D'OUTILS PERSONNALISES POUR ENTREPRISES ET PROFESSIONELS**

Vous avez besoin d'un outil Excel pour faciliter vos tâches quotidiennes ? Notre équipe d'Expert design pour vous les des outils les plus automatiser afin d'améliorer vos performance dans votre travail.

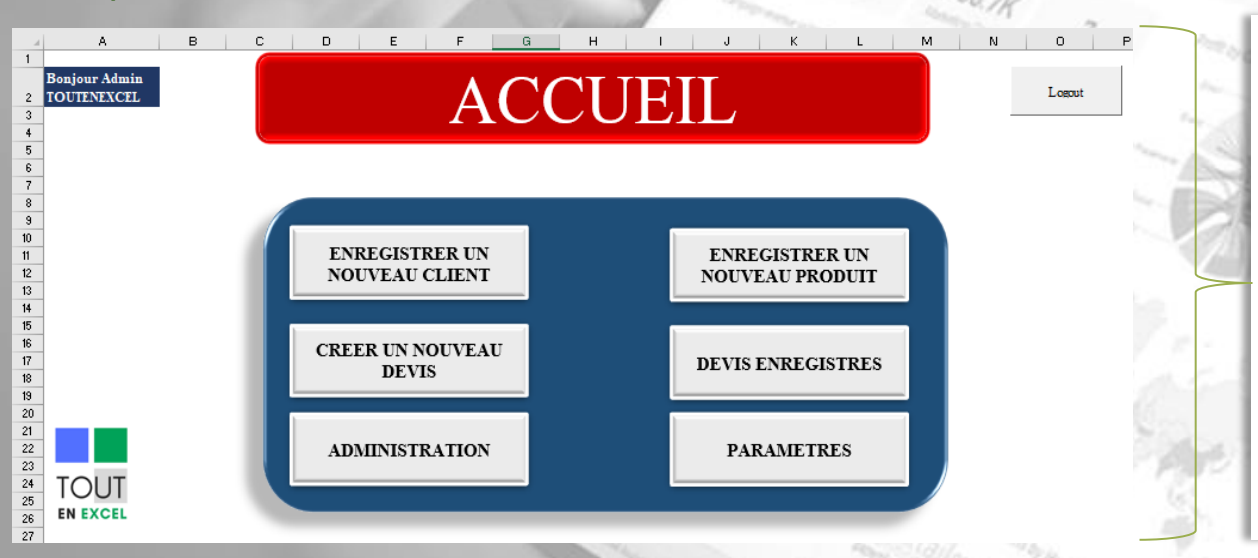

GESTION DES DEVIS ET **FACTURES** GESTION DE STOCK GESITON COMMERCIALE GESTION PARC AUTO GESTION FINANCIERE **SUIVI PROJET** SUIVI TOUT TYPE ACTIVITE....

# Contactez nous : TOUT En Excel

+ 225 05 64 81 08 35 / 07 49 64 17 03 / 07 69 38 22 91 Abidjan, 2 plateaux Mobile [toutenexcel@gmail.com](mailto:toutenexcel@gmail.com)

> Améliorez vos performances grâce à une parfaite maitrise des Outils Informatiques

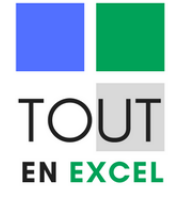

## **ILS NOUS FONT CONFIANCE !**

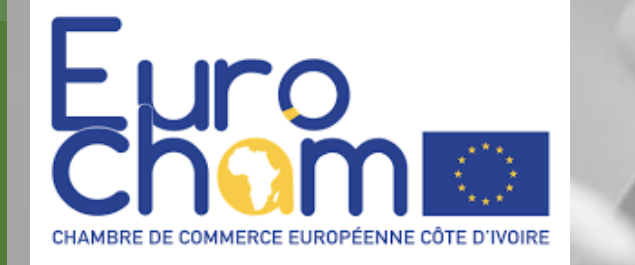

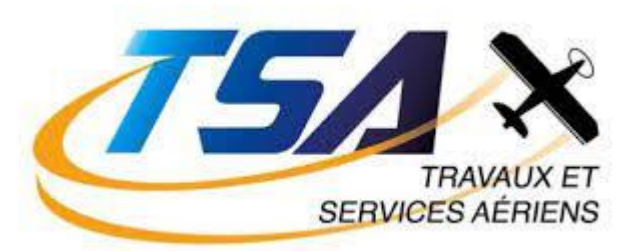

 $SAGES-C$ 

## **AZITO ENERGIE**

# Yals logistics

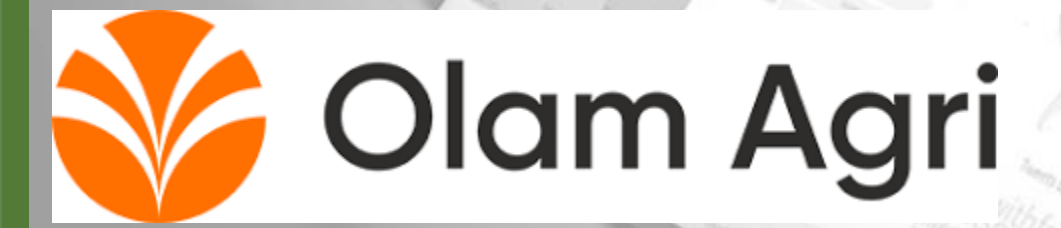

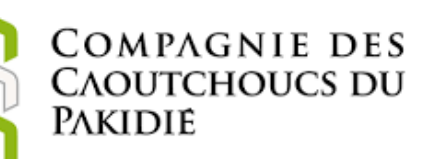